European Organization for Nuclear Research Organisation Européenne pour la Recherche Nucléaire

IT-DSS

## EOS- Disk Storage at **CERN**

Andreas-Joachim Peters IT-DSS

Acknowledgements for participation, help, contributions & discussions to IT-DSS & IT-ES Group, XROOT project & ATLAS & CMS team et al.

#### ACAT 2011 - London

[andreas.joachim.peters@cern.ch](mailto:Andreas.Joachim.Peters@cern.ch)

CERN IT Department CH-1211 Genève 23 Switzerland **www.cern.ch/it** 

DSS<sup>S</sup>

 $E$ FR

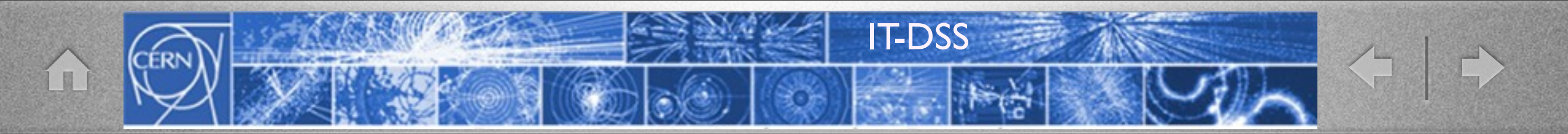

### Outline

- Introduction "What is EOS"
- EOS Version 0.1.0
- **EOS Production Instances**
- EOS Operations at CERN
- Roadmap/Outlook

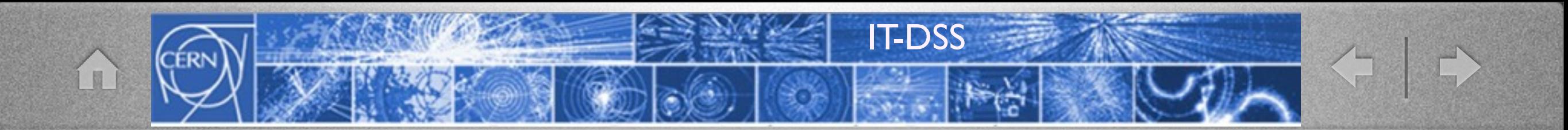

# Introduction to EOS

## EOS Disk Pool Project

IT-DSS

<= 0

- Started after project mandate in April 2010 in IT-DSS with storage architecture discussions with small team
- Since **May 2010** 1st developement phase
- Since **August 2010**
	- Evaluation in **LST 2010** with ATLAS (**L**arge **S**cale **T**est 1.5 PB pool)
- **Jan-April 2011** Upgrade of core communication (shared hashes/queues)
- Since May 2011 Production instances for CMS & ATLAS

**GOAL** => Migrate disk-only activity from CASTOR to EOS for optimized resource usage in CASTOR & EOS

## IT-DSS

### What is it ...

- **Easy to use** standalone **disk-only storage** for user and group data with in-memory namespace (only few **ms** read/write open latency)
	- **filling a gap** between AFS (kb Files) and MSS (large file streaming e.g. CASTOR)
	- based on **XROOT server plugin** architecture
	- **merging ideas** from Hadoop, XROOT, Lustre et al.
	- not solving all possible use cases e.g. no MSS - complementary to CASTOR
	- **fitting to CERN** hardware (low cost hardware - no high-end storage)

## Some Requirements ...

• **POSIX like rw** file access (random + sequential + update)

IT-DSS

- **• Hierarchical Namespace** 
	- 10<sup>8</sup> files [achieved with 128GB memory]
	- 10<sup>6-7</sup> container (directories)
- **• Strong Authentication, Quota, Checksums**
- **High Availability/redundancy of services & data**
- **Dynamic** pool hardware **scaling & replacement** without downtimes

Introduction

...

## Why EOS and not ...

IT-DSS

### • *CASTOR*

- complex system designed for T0/CDR use cases
	- in conflict with other use cases e.g. what is good for analysis is not for CDR

#### • *LUSTRE*

not recommended (yet) after evaluation in 2010 by CERN team

from HSM model!

< +

• *dCache*

similar focus as CASTOR on MSS functionality

*• Hadoop/XROOT/DPM* 

*• requirement mismatches* 

Introduction

图

### Access Protocol

IT-DSS

- EOS uses **XROOT** as primary file access protocol
- **XROOT** protocol leaves more flexibility for enhancements than NFS4 protocol but not a design limitation (could be changed)
- protocol choice is not the key to performance as long as it implements the required operations, **but**
	- **SERVER:** data delivery is limited by disk IO + network bandwidth using XROOT protocol - true also for *http, but not for HADOOP*
	- **CLIENT: Caching matters most** 
		- currently XROOT client is not ideal concerning the caching (rewrite started ...)
		- on the contrary XROOT protocol via a FUSE mount shows identical performance as an NFS4 or Lustre mount for most use cases

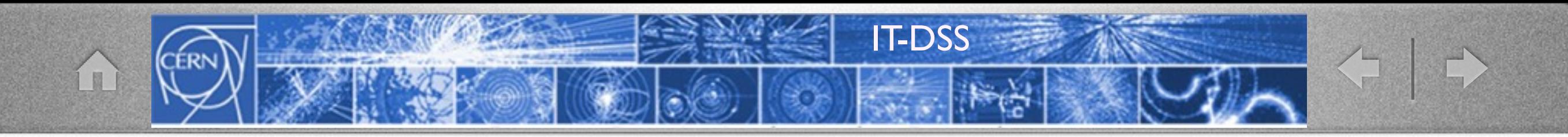

### Architecture

#### Management Server

Pluggable Namespace, Quota Strong Authentication Capability Engine File Placement File Location

### Message Queue

Service State Messages File Transaction Reports Shared Objects (queue+hash)

### File Storage

File & File Meta Data Store Capability Authorization Checksumming & Verification (adler,crc32[c],md5,sha1) Disk Error Detection (Scrubbing)

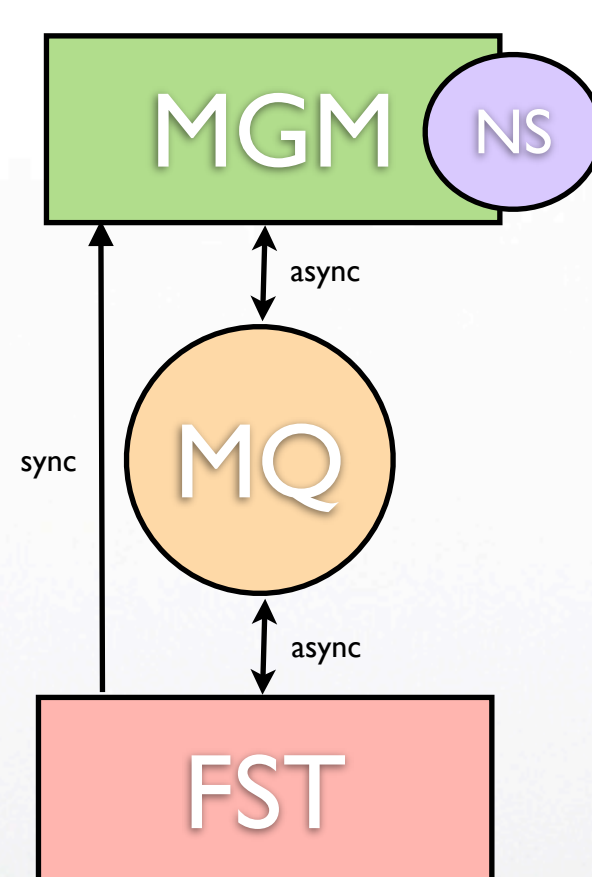

#### Implemented as plugins in **xrootd**

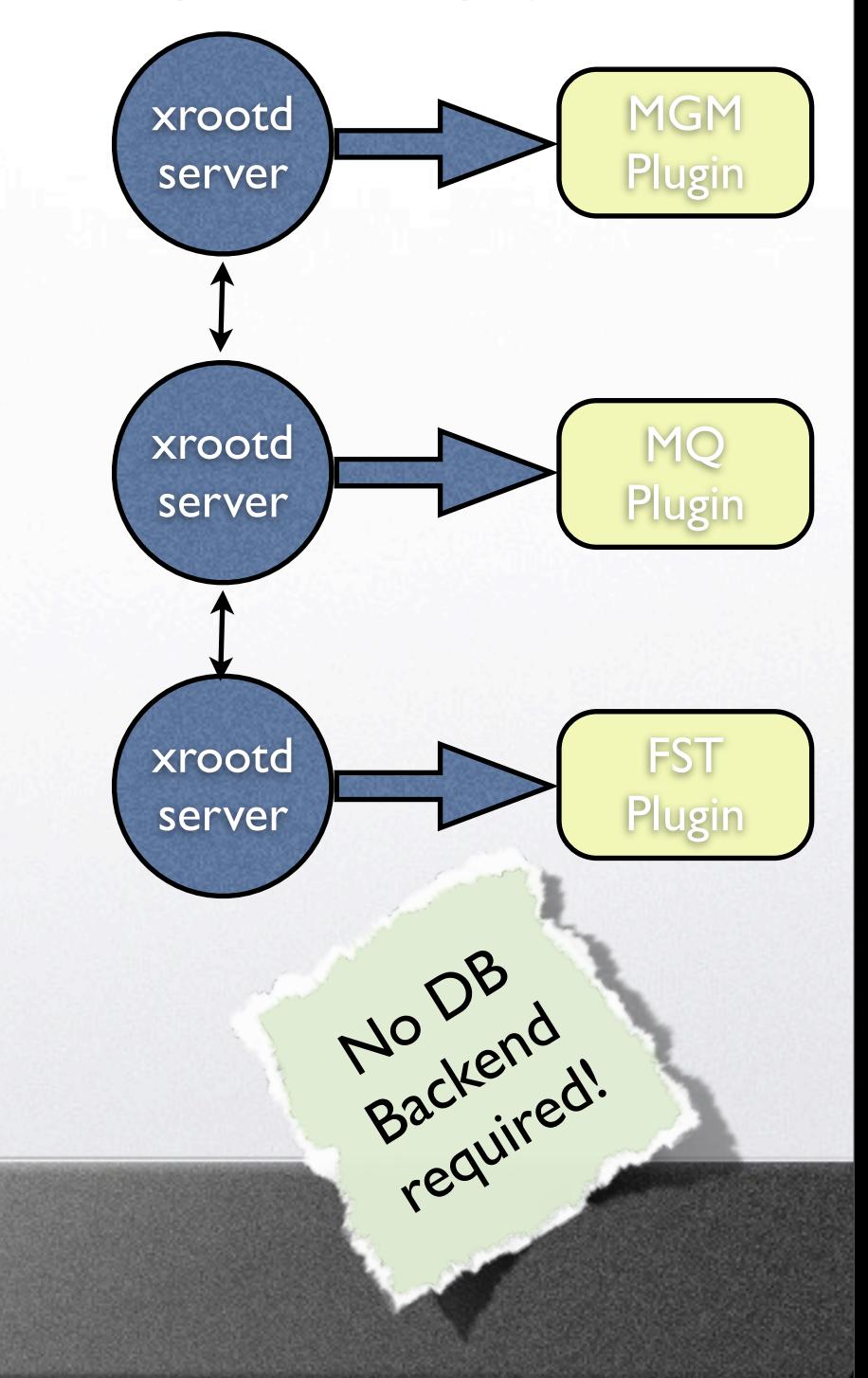

## Additional Services

- FTS/GRiD Access Point
	- BestMan SRM running on EOS-Fuse mount point

IT-DSS

- only I Hz file creation rate :-(
- gridFTP with EOS-DSI plugin using xrootd Posix
	- ATLAS successfully used FTS without SRM on target end
		- file creation bottleneck removed on target side
- EOS Sync
	- changelog & configuration file replication

### Characteristics

IT-DSS

- Storage with single disks (JBODs-no RAID arrays)
	- redundancy by s/w using cheap and unreliable h/w
- Network RAID within disk groups
	- scheduling (sub-)groups & round-robin rings
- Online filesystem migration
- Tunable quality of service
	- via redundancy parameters
- **Tradeoff in Scalability vs Latency** 
	- namespace size, number of disks to manage

## Scheduling Groups

IT-DSS

S.

Redundancy over nodes

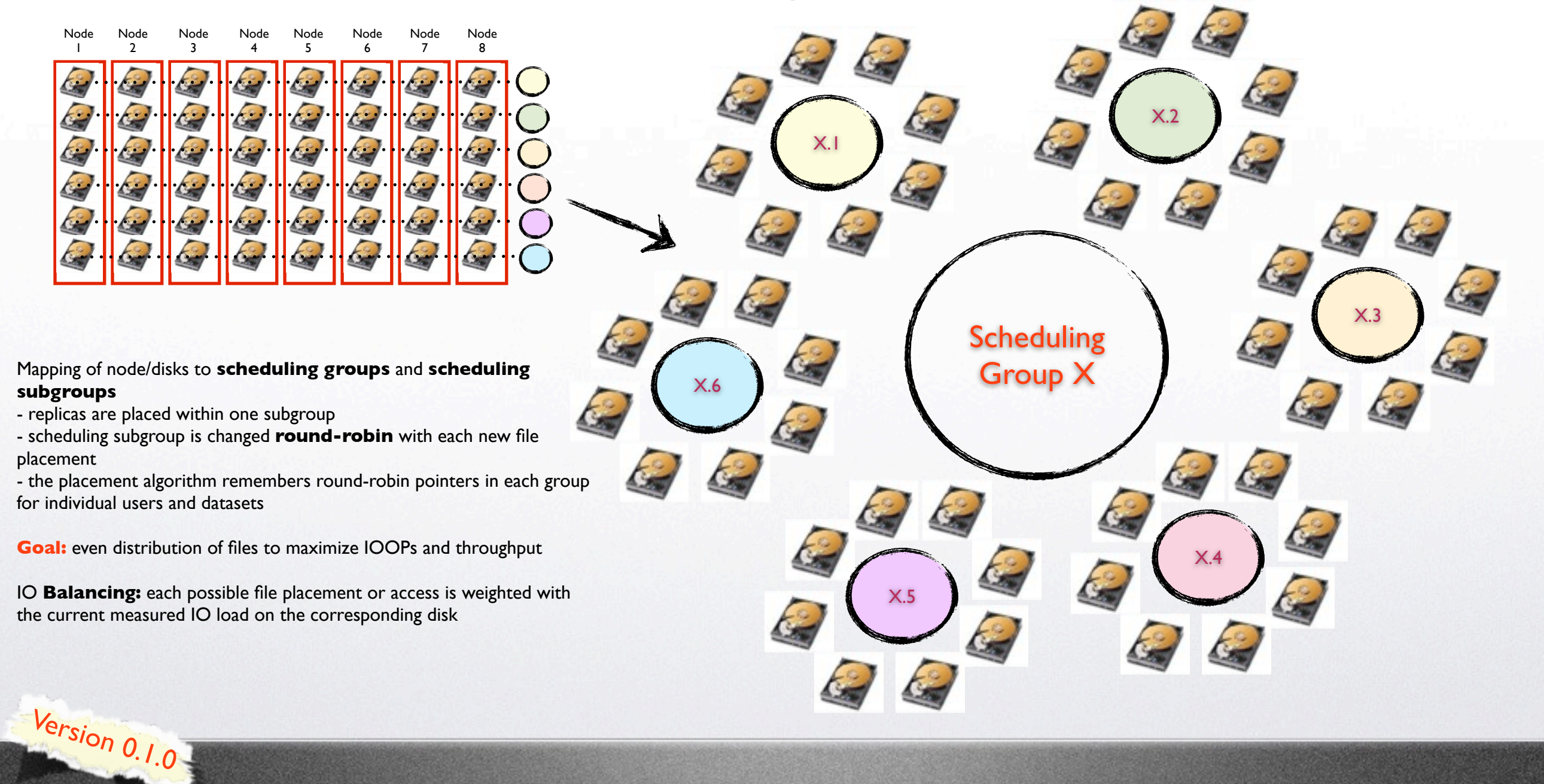

 $\blacksquare$ 

### EOS Features 0.1.0

IT-DSS

- JBOD **replica layout**
- User & Group **Quota** Nodes (quota attached to directory subtrees)
- **Disk** Re-**Balancing** (when disks are added)
- **Disk Draining** (when disks are to be removed)
- **File** Pre-**Allocation** (guarantees that a file can be written if the size is pre-defined)
- **File Checksums**
- **Block Checksums**
- Active Namespace Redirection on ENOENT and ENONET (file not found or file not available)
- directory based **ACL** + **E-GROUP support** (R, W & WO [no delete, no update])

Version 0.1.0

## EOS Features 0.1.0

IT-DSS

- **Access interface** to ban, redirect and stall user
- **Error console** to follow errors of any server in installation
- File System Integrity Check (**FSCK**)
- Namespace & IO **statistic interface**
- **Virtual ID** Configuration (admin role, sudo permissions in the filsystem)
- **HA** daemon EOSHA for high-availability MGM master-slave failover
- Low-Level **FUSE** Implementation for shared mounts with krb5/x509 auth (eosd)
- Default **FUSE** Implementation for user private mounts with krb5/x509 auth (eosfsd)
- **File/Block-Checksum scanning** in defined intervals with disk-load-adaptive scan speed

Version 0.1.0

### EOS Shell

IT-DSS

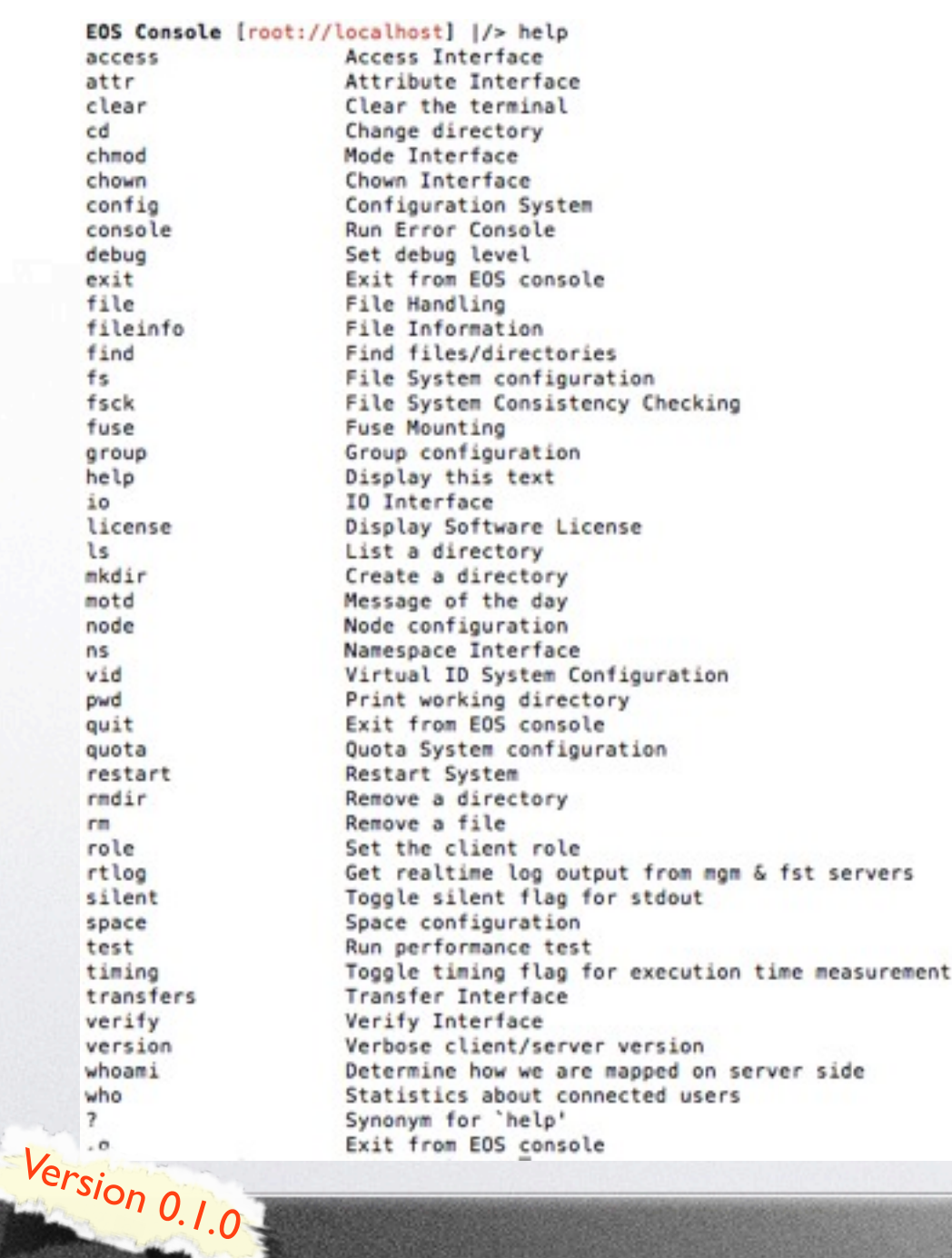

#### Interactive Shell with completion:

[root@eosdevsrv1 ~]# eos => selected user role ruid=<0> and group role rgid=<0> # Welcome to EOSDEV - have a nice day ₩ EOS INSTANCE=eosdev EOS\_SERVER\_VERSION=0.1.0 EOS\_SERVER\_RELEASE=rc24 EOS\_CLIENT\_VERSION=0.1.0 EOS\_CLIENT\_RELEASE=rc24 EOS Console [root://localhost] |/>

#### Non-Interactive Shell CMDs:

[root@eosdevsrv1 ~]# eos -b ns  $\ddot{x}$  --------------------------# Namespace Statistic  $1 -$ ALL Files 1099778 Directories 24006 ALL ALL File Changelog Size 1.83 GB **ALL** Dir Changelog Size 7.39 MB # .................................. **ALL** avg. File Entry Size  $1.67$   $kB$ ALL avg. Dir Entry Size 307.00 B  $E$  -----------

EOS

attr

cd

conf

cons

fs

io

**ls** 

ns. vid pwd

quit

**CB** 

who  $\overline{\mathbf{z}}$ 

### Namespace High Availability (HA) Instance Separation

IT-DSS

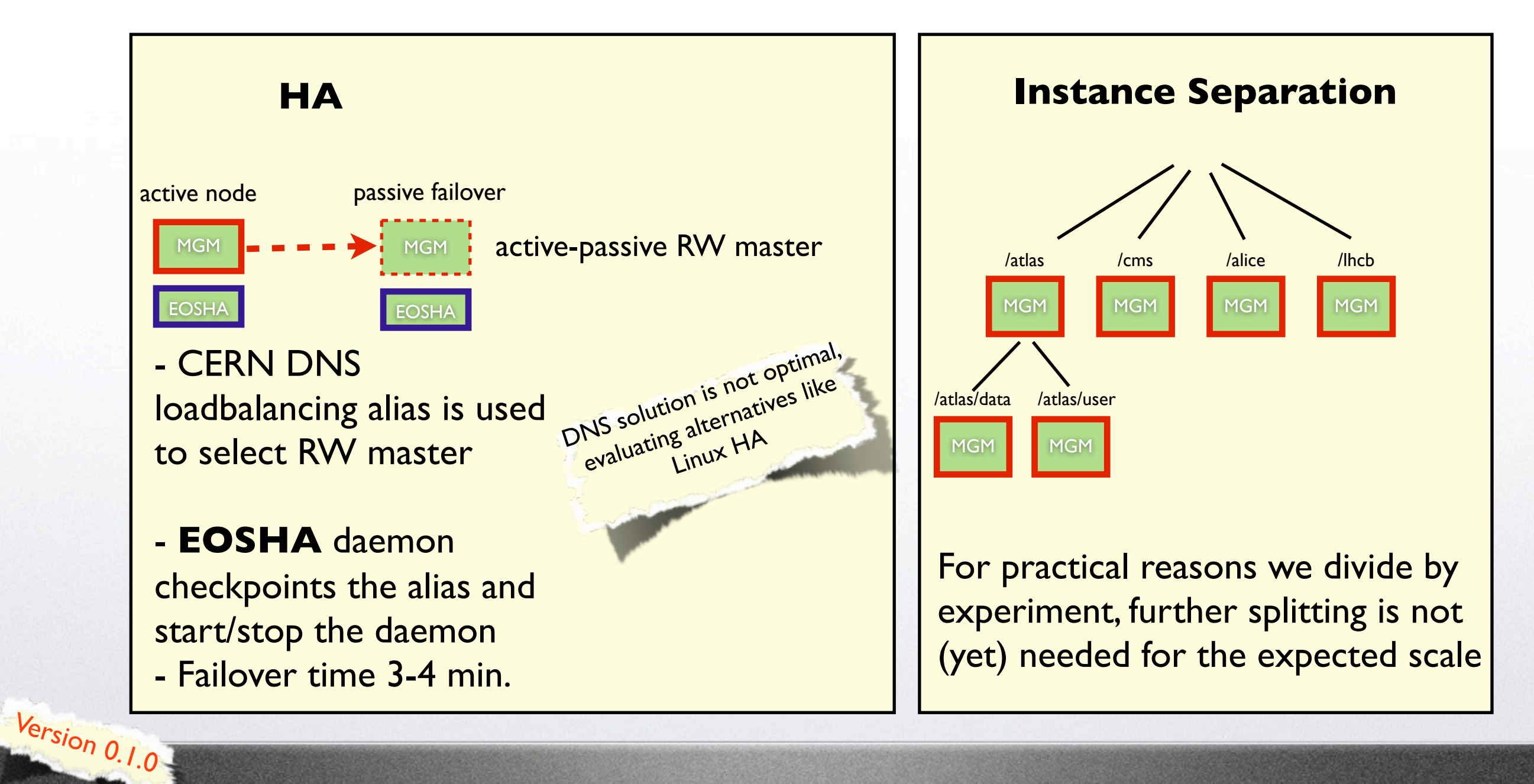

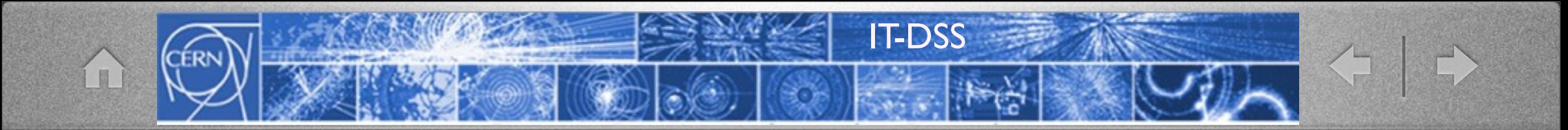

# Production Instances

#### Currently 4 Instances: DEV, PPS, ATLAS, CMS

#### EOS ATLAS 1.9k disks - 3.8 PB

IT-DSS

 $\left\langle \cdot \right\rangle$ 

#### EOS Console [root://localhost] |/> space ls

图

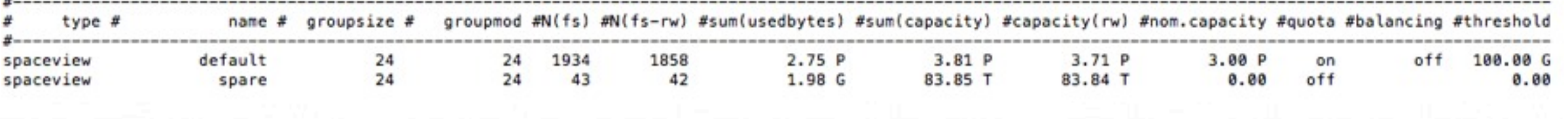

#### EOS CMS 1.2k disks - 2.3 PB

#### EOS Console [root://localhost] |/> space ls

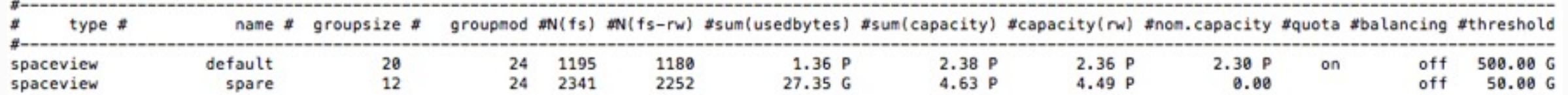

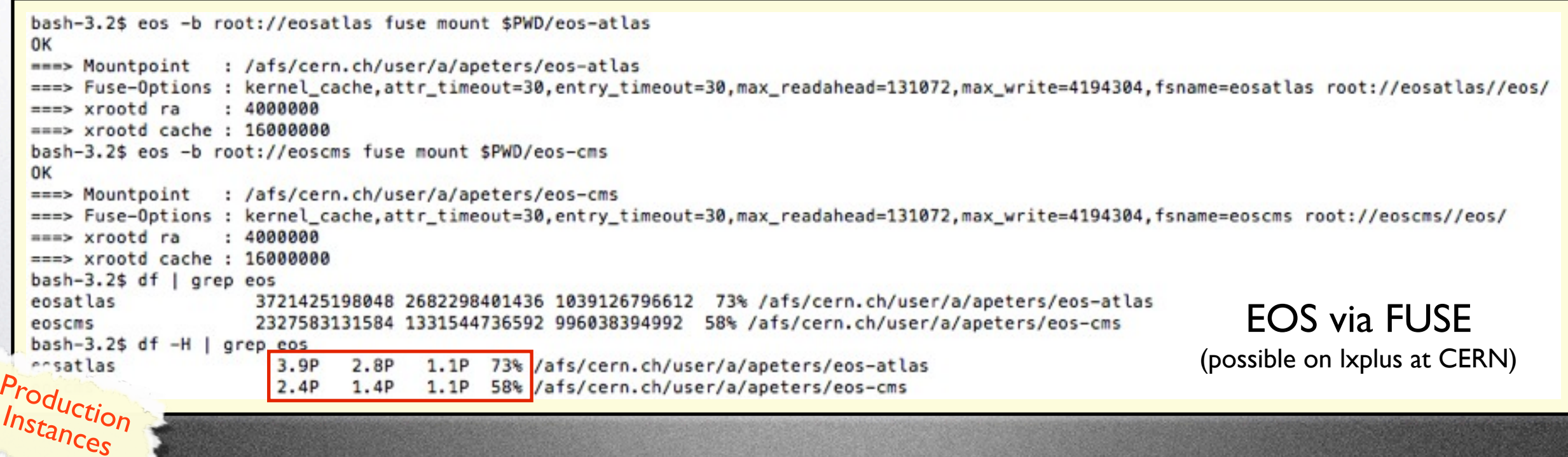

### Experiment Migration Plans to EOS

IT-DSS

#### **CMS**

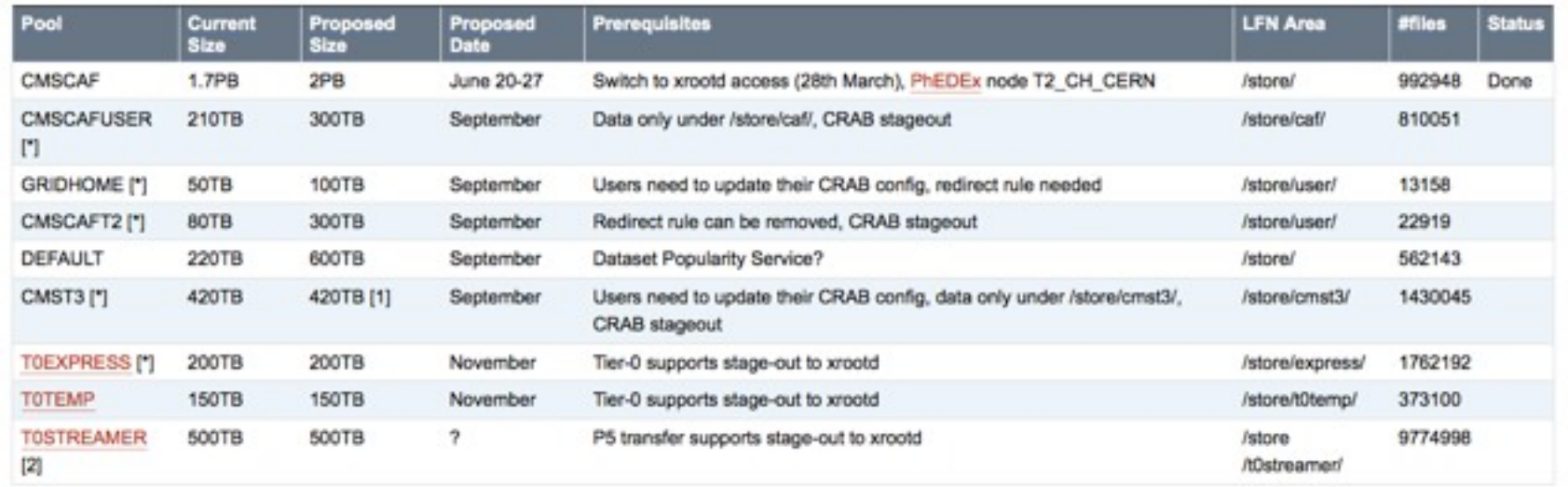

#### ATLAS

< +

Already migrated

- atlasdata 1.5 PB
- atlasscratch 50 TB

13th September

- atlascerngroupdisk
- atlascernuserdisk

Other instances are envisaged ...

Production Instances

m

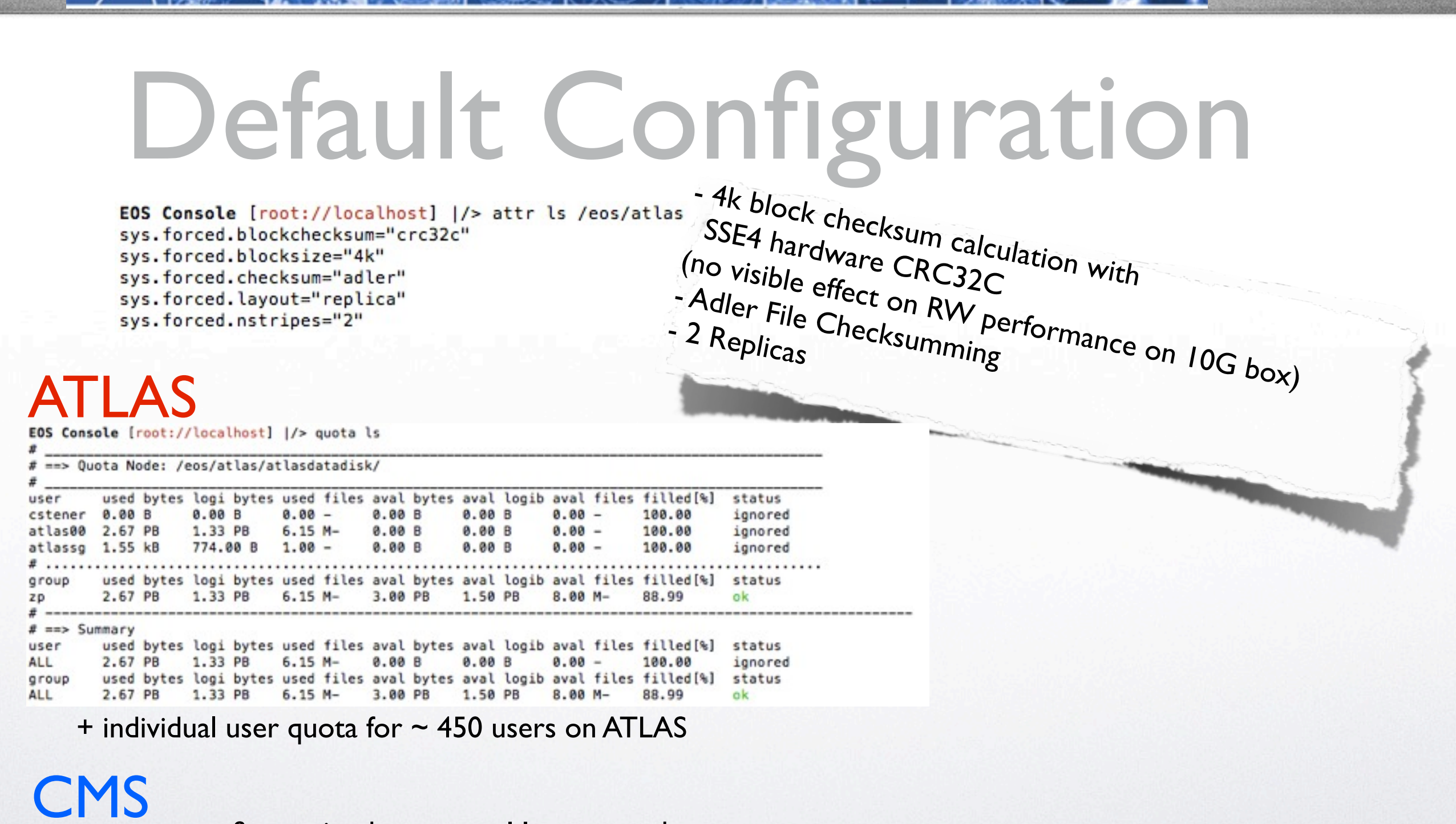

IT-DSS

... uses more fine grained quota on 11 quota nodes

 $+$  individual user quota for  $\sim$  800 users on CMS

Production Instances

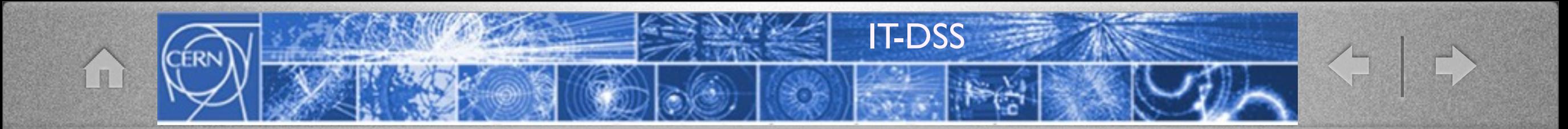

# EOS Operations

## Availability

IT-DSS

#### Availability is monitored via SLS service at CERN

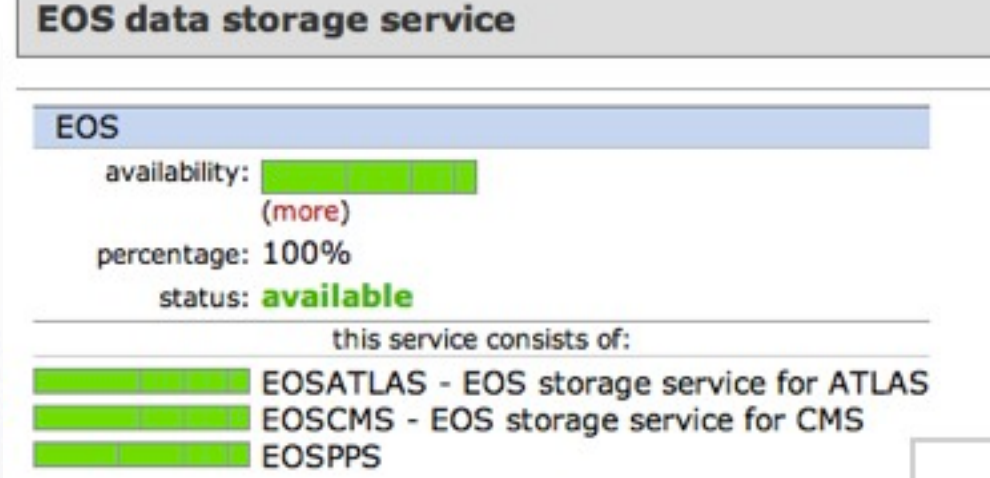

Including scheduled interventions and probe misconfiguration (orange) **98%** available during last month

Measured via xrdcp + lcg-cp probe (up-,download,deletion)  $\left\langle \begin{array}{c} \mathbf{1} \end{array} \right\rangle$ 

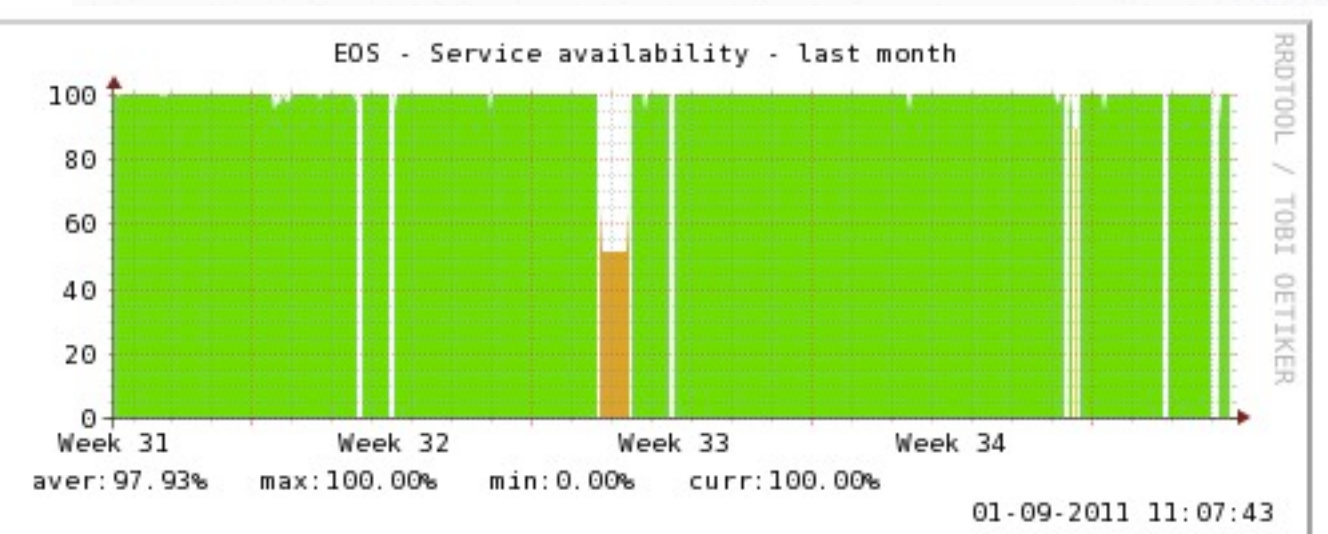

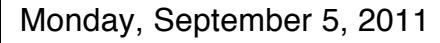

O<sub>perations</sub>

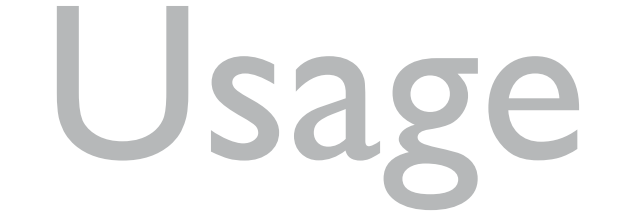

IT-DSS

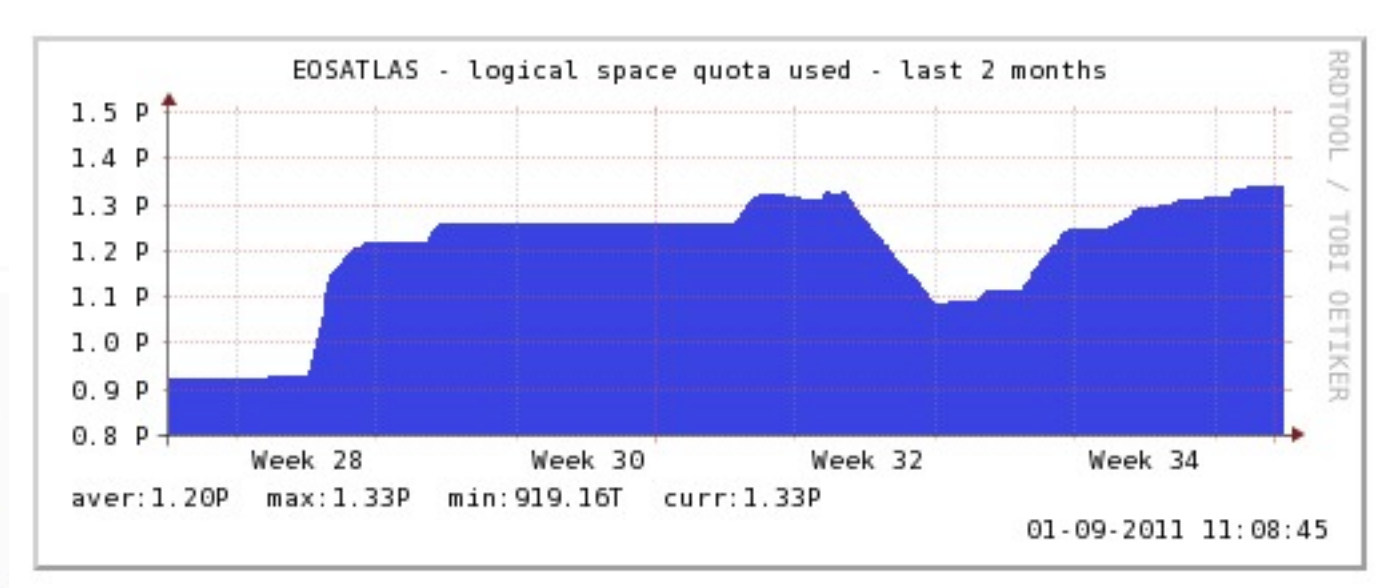

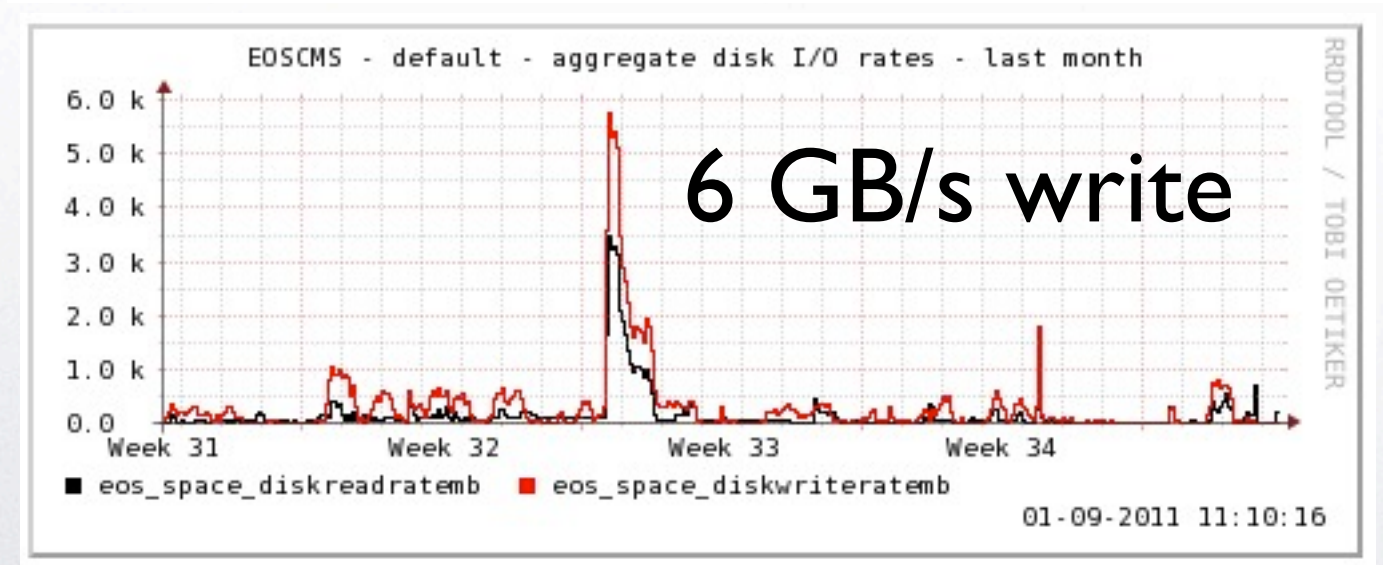

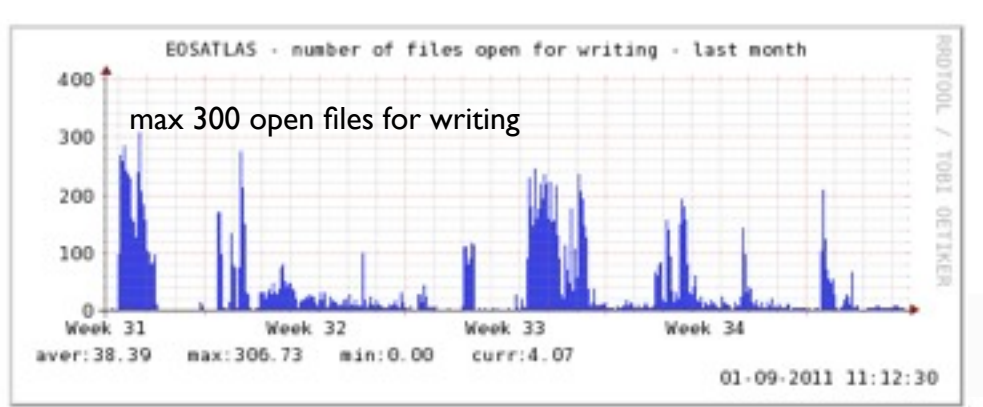

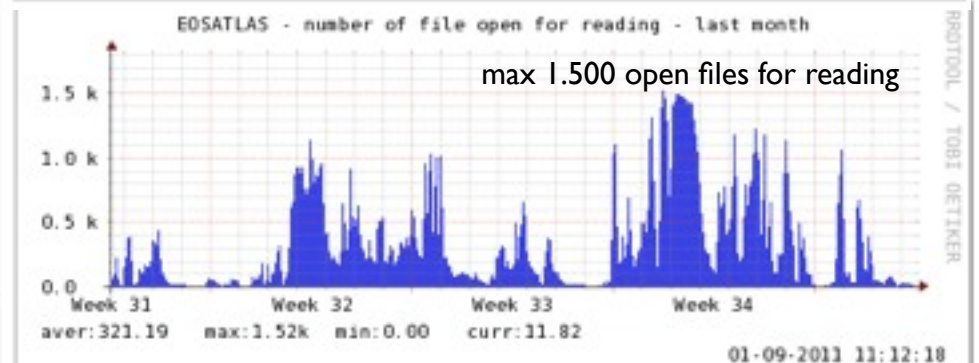

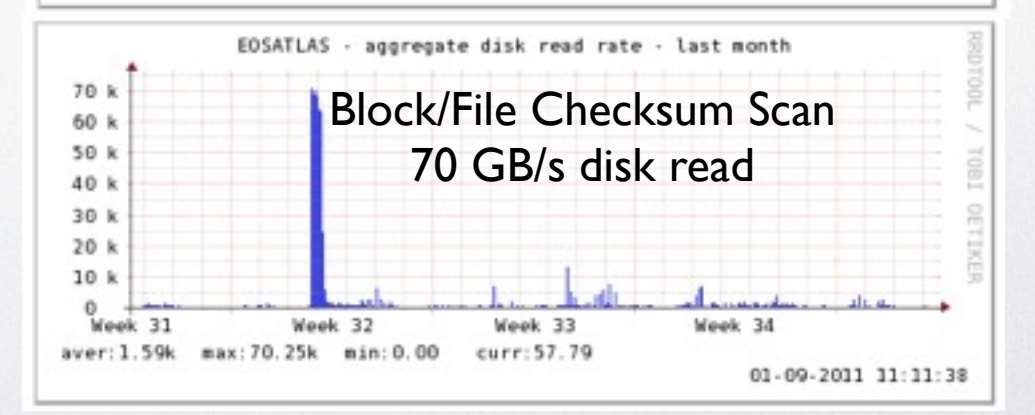

Monday, September 5, 2011

EOS Operations

圖

## Error Handling

IT-DSS

- *Challenge*: run without piquet, best effort support
	- Failures don't require immediate human interventions
		- MGM failover via **EOSHA**
		- Disks drain automatically triggered by IO or pattern scrubbing errors after a configurable grace period
			- drain time on production instance < 1h for 2 TB disk (10-20 disks per scheduling group)
	- Sysadmin team replaces disks 'asynchronously' using admin tools to remove and re-add filesystems to EOS
	- Procedure & software support is still undergoing refinement/fixing

EOS Operations

## Roadmap

IT-DSS

- **EOS 0.1.0** Release candidate used in EOSCMS/EOSATLAS (still bug fixing)
- **EOS 0.2.0** in late autumn
	- **DPR/ZFEC** Dual Parity Raid Layout Driver<br>(like file-level Raid-6 over hosts) + ZFEC Driver (Reed-Solomon)
	- DPR/ZFEC check & recovery tools
	- Atomicity for multiple writers on a file
	- Directory Cache for low-level FUSE mount
	- OSX/Linux Client bundle for User EOS mounting (krb5 or GSI)
	- cmsd plugin for global xrootd subscrition **in the queue**

EOS Roadmap

## Summary & Outlook

IT-DSS

- **Two production instances running** 
	- result of very good cooperation with experiments
- Expand usage & gain more experience
- Move from rapid development done during last 15 month to reliable production mode
	- mutual agreement of development, operations team & experiments

**Final remark:** will not attempt production deployment outside CERN before main goals have been achieved there

EOS Outlook

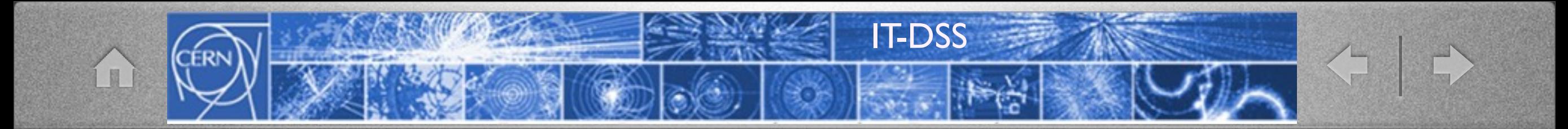

### Thank you for your attention!

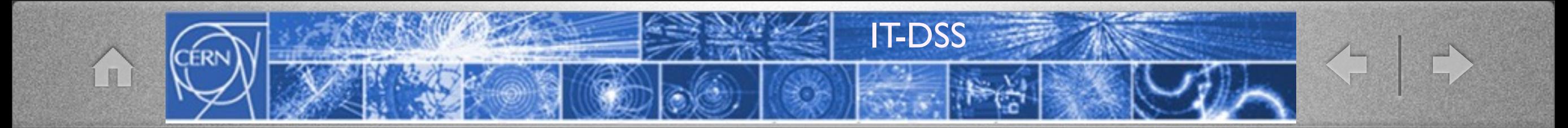

### What does EOS stand for?

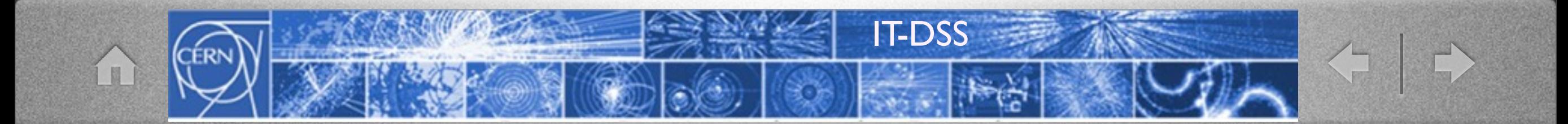

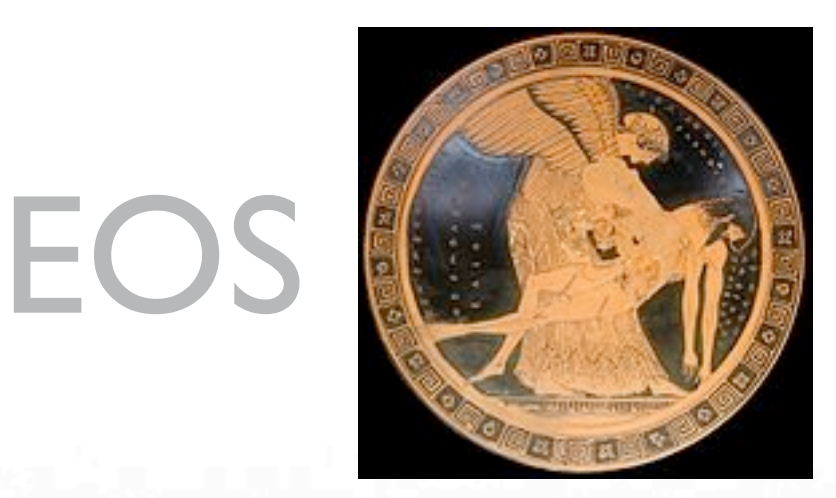

- In [Greek mythology,](http://en.wikipedia.org/wiki/Greek_mythology) **Eos** ( [/](http://en.wikipedia.org/wiki/Wikipedia:IPA_for_English)ˈi[ːɒ](http://en.wikipedia.org/wiki/Wikipedia:IPA_for_English#Key)[s/;](http://en.wikipedia.org/wiki/Wikipedia:IPA_for_English) [Greek:](http://en.wikipedia.org/wiki/Greek_language) Ἠώς, or Ἕως "dawn", pronounced [[ɛːɔ̌ː](http://en.wikipedia.org/wiki/Wikipedia:IPA_for_Greek)s] or [éɔː[s\]\)](http://en.wikipedia.org/wiki/Wikipedia:IPA_for_Greek) is the [Titan](http://en.wikipedia.org/wiki/Titan_(mythology)) [goddess](http://en.wikipedia.org/wiki/Goddess) of the dawn, who rose from her home at the edge of [Oceanus,](http://en.wikipedia.org/wiki/Oceanus) the ocean that surrounds the world, to herald her brother [Helios,](http://en.wikipedia.org/wiki/Helios) the Sun.
- The dawn goddess, Eos with "rosy fingers" opened the gates of heaven[2] so that [Helios,](http://en.wikipedia.org/wiki/Helios) her brother, could ride his chariot across the sky every day

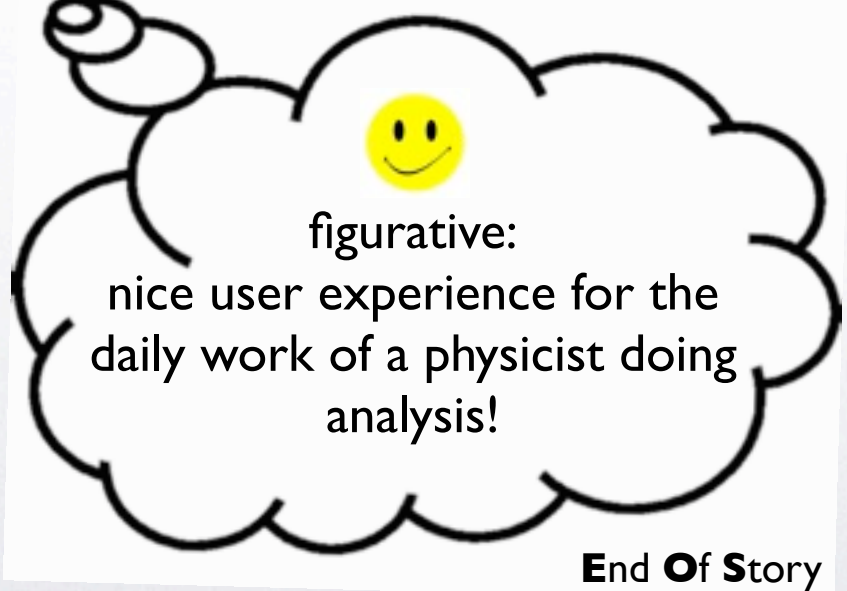

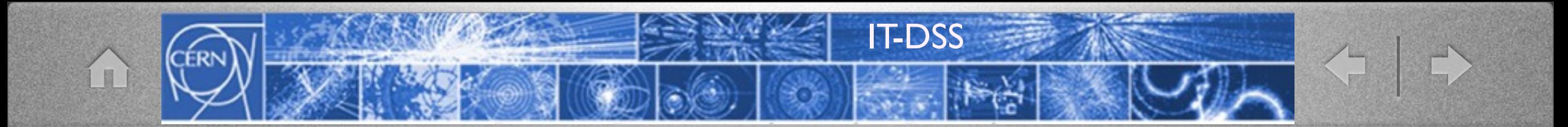

# Appendix

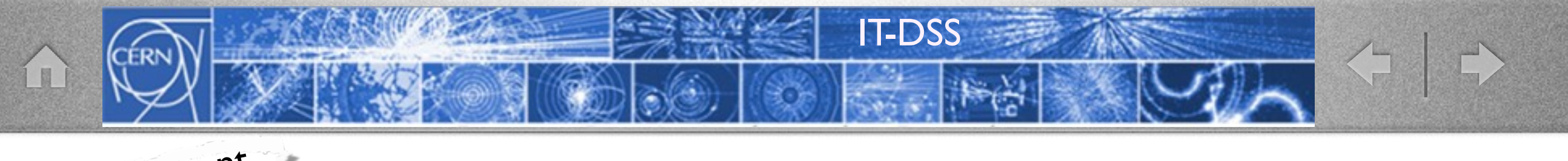

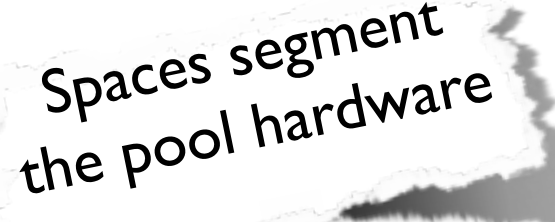

## Space View

#### EOS Console [root://localhost] |/> space ls default

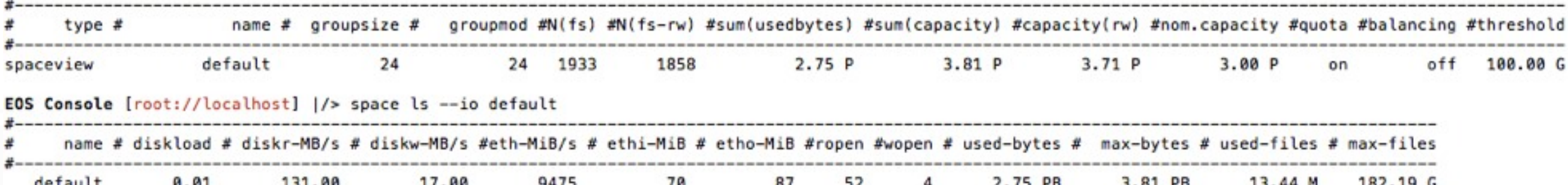

#### **Information about**

- number of disks
- used/max space
- used/max inodes
- load of the disks (0 1.0)
- IO rates for disk + net
- Open files for read/write

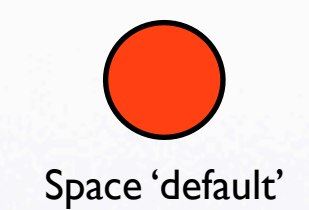

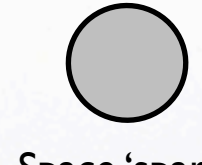

Space 'spare'

Attached Disk Server (Nodes)

Production Instances

## FileSystem View

IT-DSS

< +

ÍI.

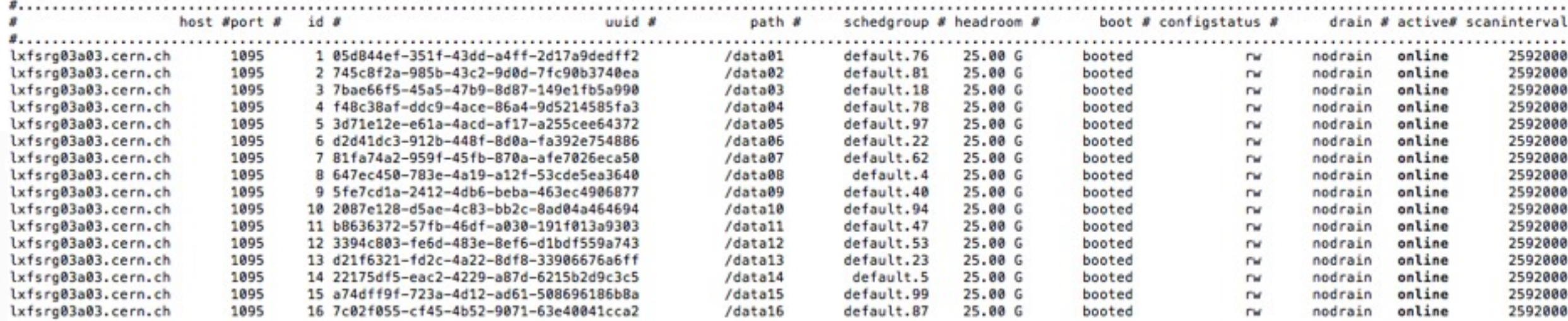

#### EOS Console [root://localhost] |/> fs ls -e

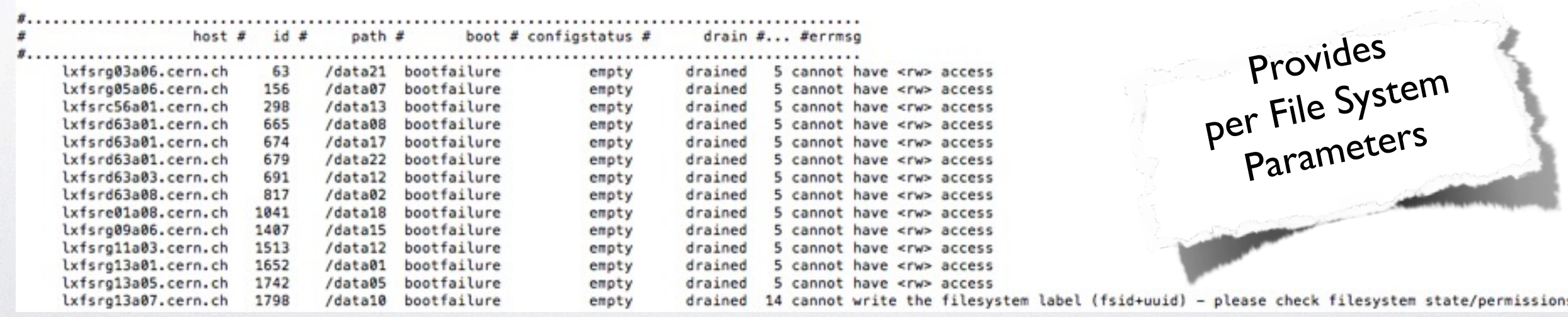

Production<br>Instanction Instances

### File System View - Disk Failures

IT-DSS

< >

L

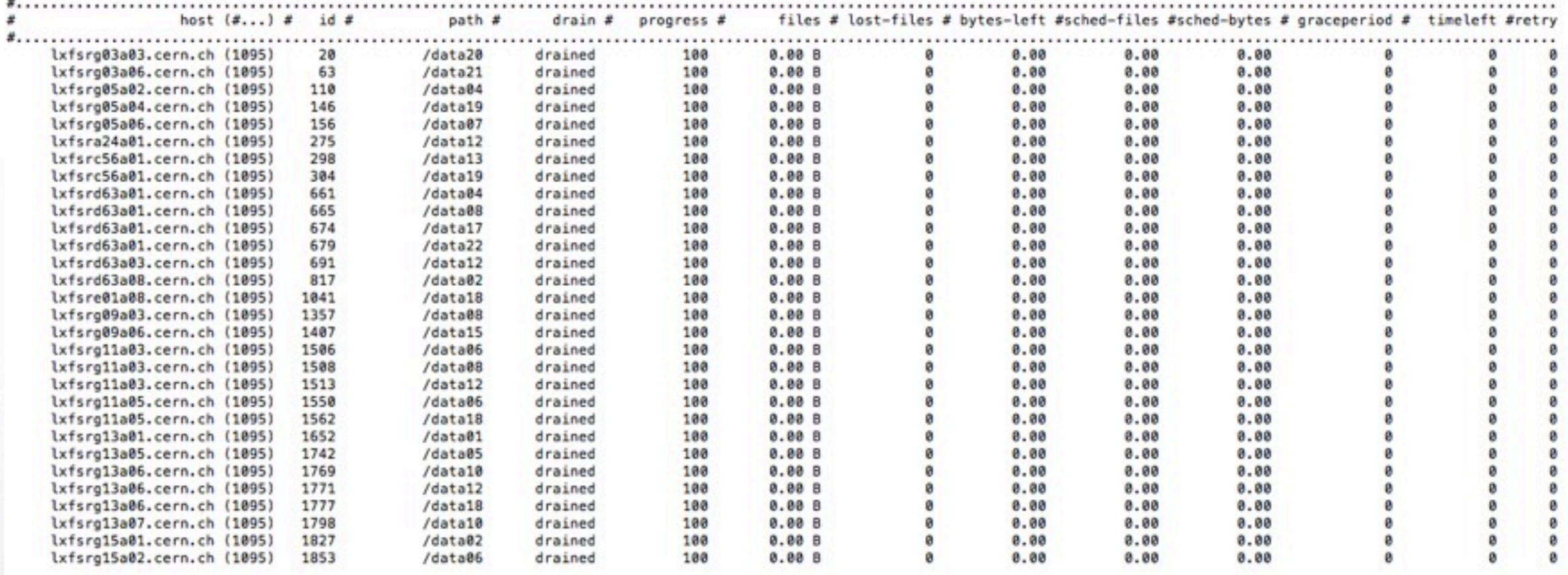

#### Example of EOS ATLAS: 30 drained disk

Production<br>Instanction Instances

## Group View Balancing

IT-DSS

< +

#### EOS Console [root://localhost] |/> space ls

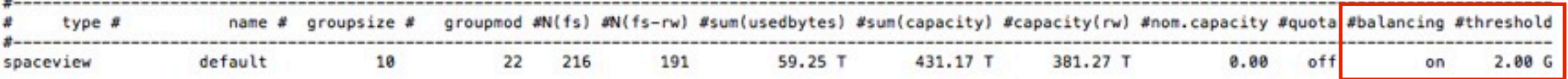

EOS Console [root://localhost] |/> group ls

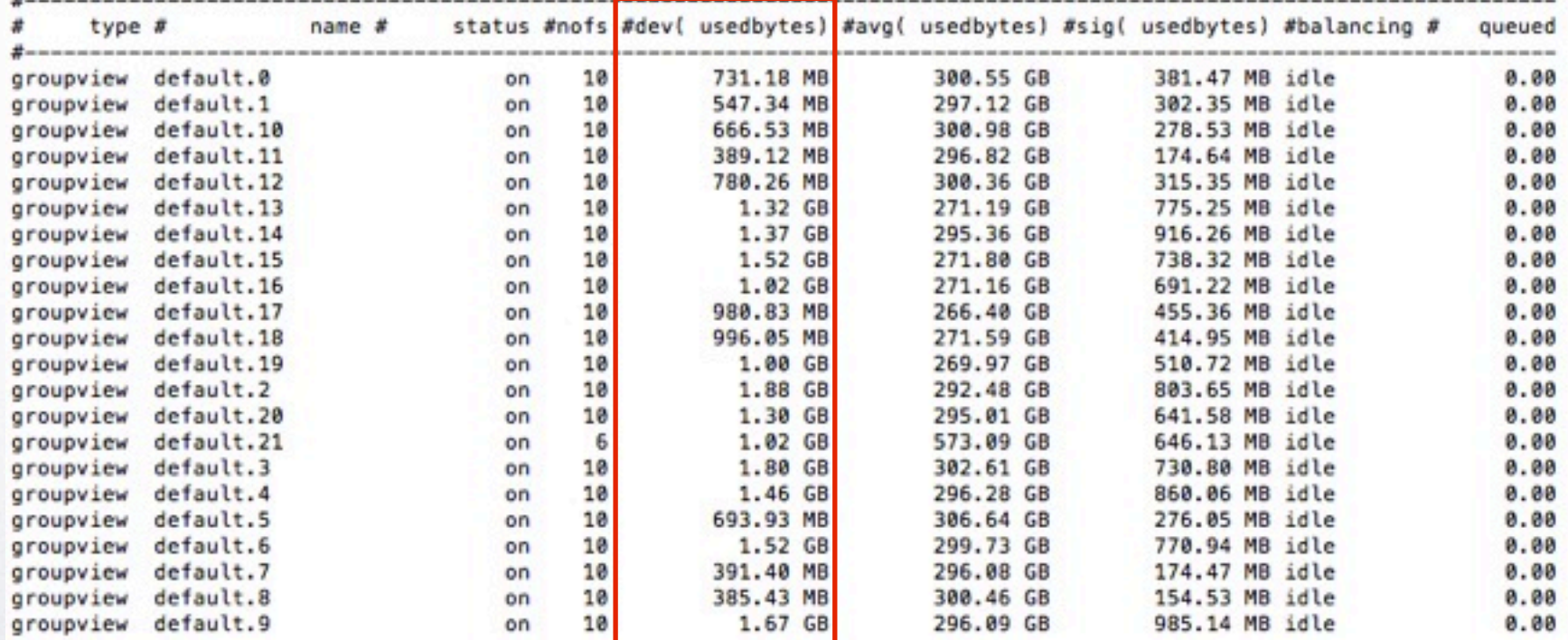

#### Example of EOS DEV instance: 22 scheduling groups to balance

Production<br>Instanction Instances

### Namespace + IO Statistics EOSATLAS<br>
EOS Console [root://localhost] |/> ns stat<br>
EOS Console [root://localhost] |/> ns stat

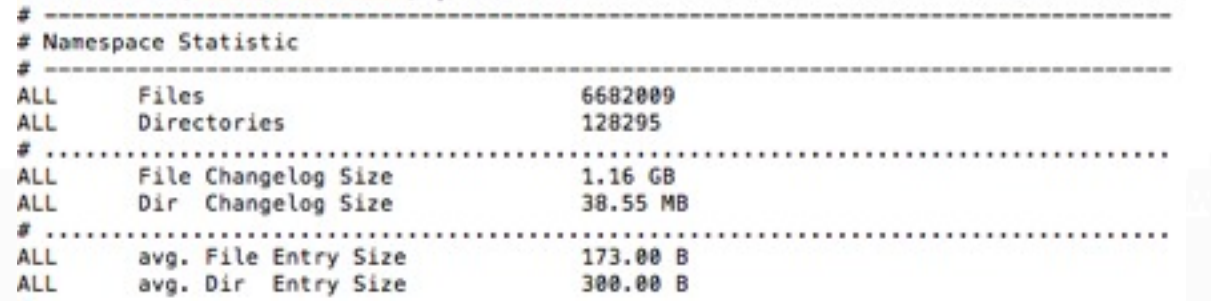

IT-DSS

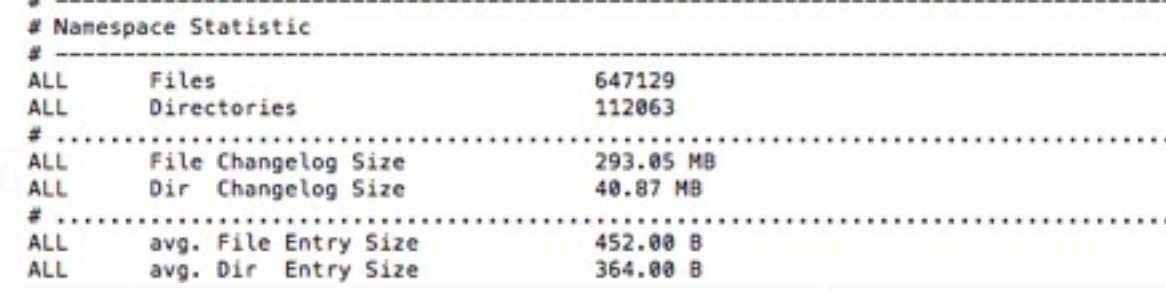

[ bytes\_read

< | +

 $3.65$  T

#### **EOSCMS**

#### EOS Console [root://localhost] |/> io stat

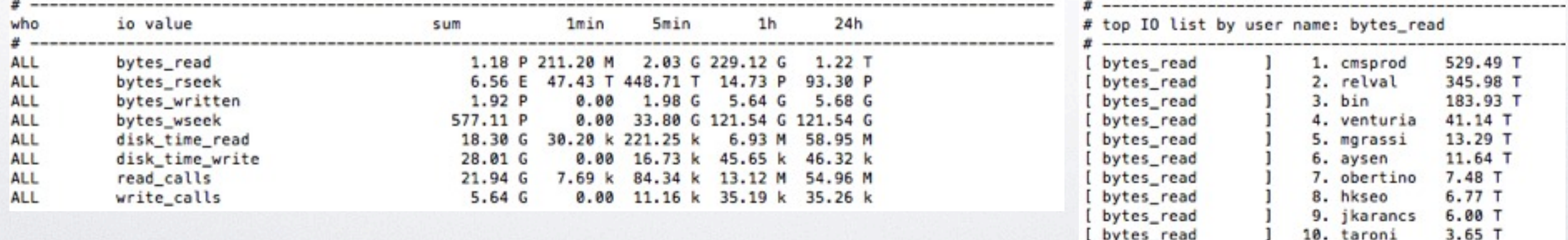

Production<br>Instanction Instances

i u

## Filesystem Check

IT-DSS

< 0

- **fsck** tool collects with *n* parallel threads all meta data from all FSTs and creates a filesystem report
- Example: checks 25k Files/s
	- 2 Mio checked in 80s depends on the load on the pool
- CLI to issue repair operations on the file system

Version 0.1.0

## Filesystem Check

IT-DSS

< →

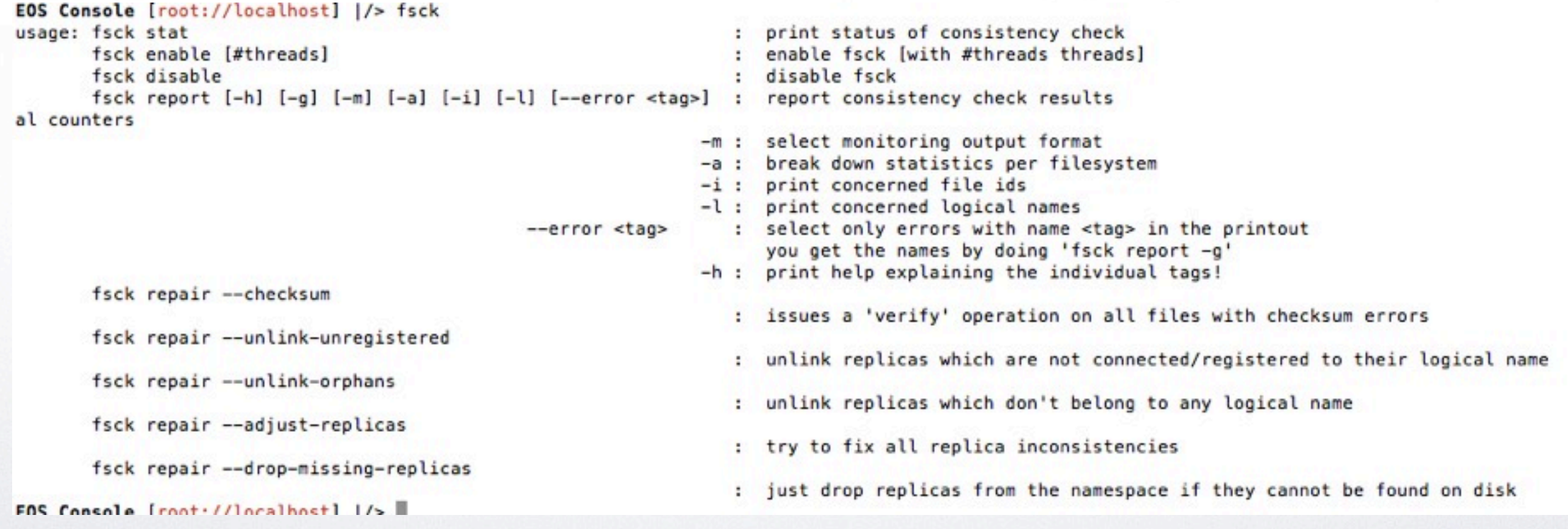

Version 0.1.0

CERN

m

## Filesystem Check

IT-DSS

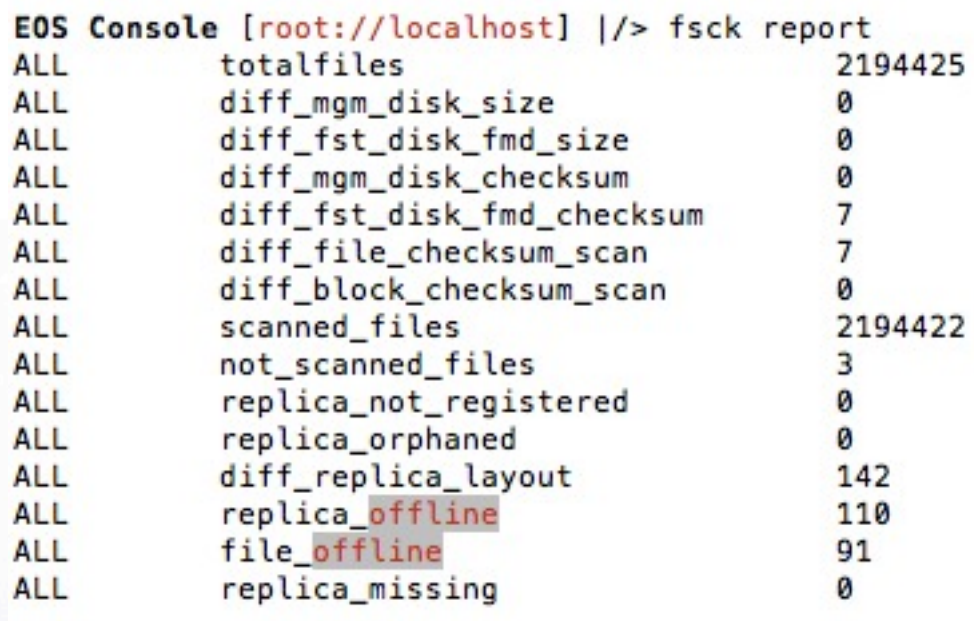

#### Report Output

< +

EOS Console [root://localhost] |/> fsck report -a -l --error file offline file\_offline 45

lfn=/eos/dev/2rep/sub4/lxb8957.cern.ch\_42/0/7/30.root e=file\_offline lfn=/eos/dev/2rep/sub4/lxb8954.cern.ch\_20/0/7/73.root e=file\_offline lfn=/eos/dev/2rep/sub4/lxb8957.cern.ch\_27/0/7/56.root e=file\_offline lfn=/eos/dev/2rep/sub4/lxb8955.cern.ch\_24/0/7/61.root e=file\_offline

file offline lfn=/eos/dev/2rep/sub3/lxb8954.cern.ch\_8/0/4/22.root e=file\_offline 51 file offline

lfn=/eos/dev/2rep/sub3/lxb8954.cern.ch\_40/0/0/45.root e=file\_offline lfn=/eos/dev/2rep/sub3/lxb8959.cern.ch\_40/0/0/50.root e=file\_offline

#### Tracking Files with Errors

Version 0.1.0